# **User Manual**

## Pluggable Computer

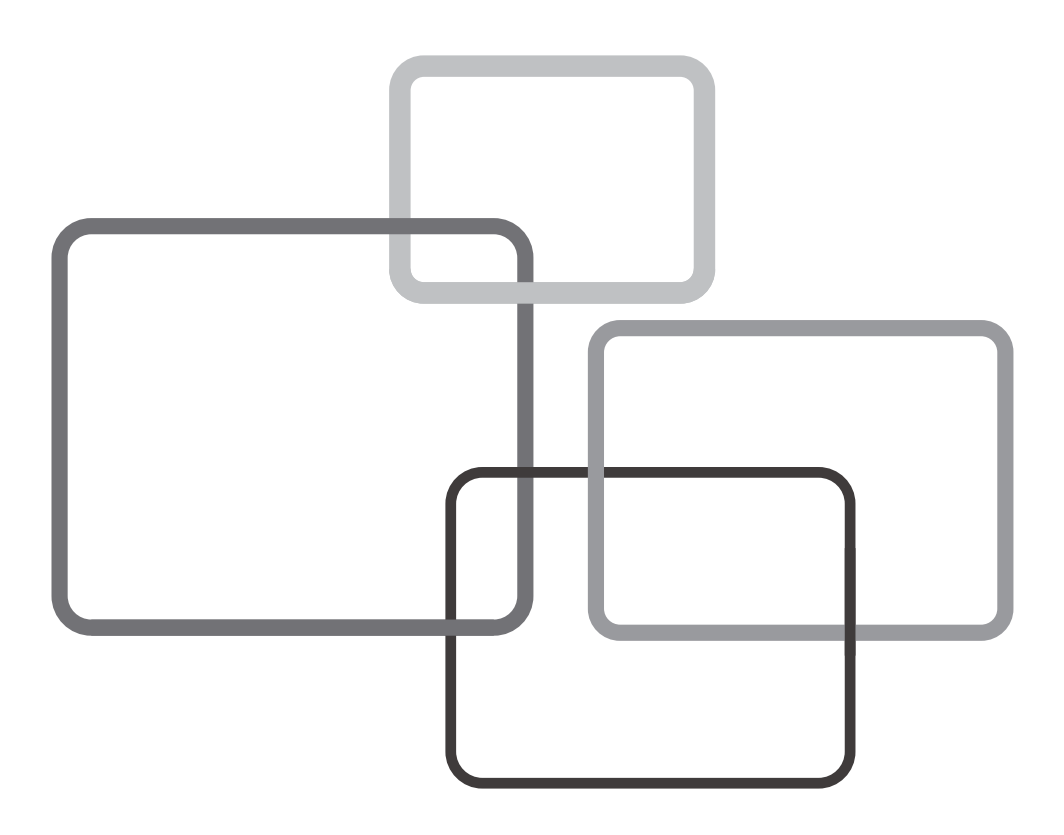

### **Contents**

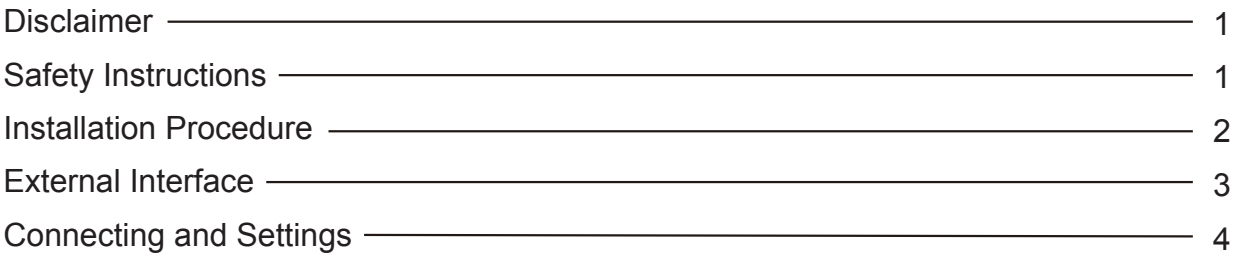

#### **Disclaimer**

This manual is developed solely by the Company and is the copyrighted work of the Company. The product, including accessories and software, is proprietary to the Company.

No part of this manual may be reproduced,changed, published,adapted,or translated in any form or by any means without the prior written permission of the Company.

We have made every effort to ensure the accuracy and reliability of this manual. Should you spot any error, please let us know. This manual is purely technical documentation, without any hint or insinuation of any third-party content. The Company disclaims any liability for any mistake or misunderstanding caused by any printing error. The Company and its employees will not be held responsible for any damage or loss caused as a result of the manual and the information contained therein.

To provide our users with better products and services,continuous product improvements and updates are always being made. Hence, we reserve the right to modify the content in the manual without notice.

#### **Safety Instructions**

- 1. Please carefully read the User Manual before using the product;
- 2. Before moving the product, please unplug the AC power cord from power socket;
- 3. Before connecting or disconnecting any signal cables, make sure that all the power cords are unplugged in advance;
- 4. To avoid damages caused by frequent startup and shutdown, wait for at least 30 seconds before restaring the product;
- 5. All the operations such as removal or installation shall be implemented on the electrostatic discharge (ESD) worktable, because some precision components are sensitive to electrostatic discharge;
- 6. If there is no ESD worktable, please take the following measures to minimize possible damages from electrostatic discharge;
- Wear an antistatic wrist strap during operation;
- Always touch the metal chassis of frame of the corresponding products before removal or installation of any components;
- 7. The normal working temperature for the product is  $0 \sim 40^{\circ}$ C, and the normal working humidity is 10~90%;
- 8. Assure good cooling and ventilation;
- 9. Dispose of or recycle the obsolete batteries properly. Keep children away from the batteries and do not throw the batteries into fire to avoid injuries;
- 10. There are heating hole on back cover, do not spray water to it or use damp cloth for cleaning;
- 11. Please call professional personnel for maintenance service.

Thanks for the support to our products.

Before using the product, please check and make sure it is correctly packaged and the accessories are complete. If it is abnormal, please contact your dealer.

- Unit×1
- Antenna×1

*The accessories above are for reference only, and the specifications are subject to the actual products.*

#### **Installation Procedure**

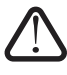

Warning:please make sure the power cord is disconnected before conducting the following operations.

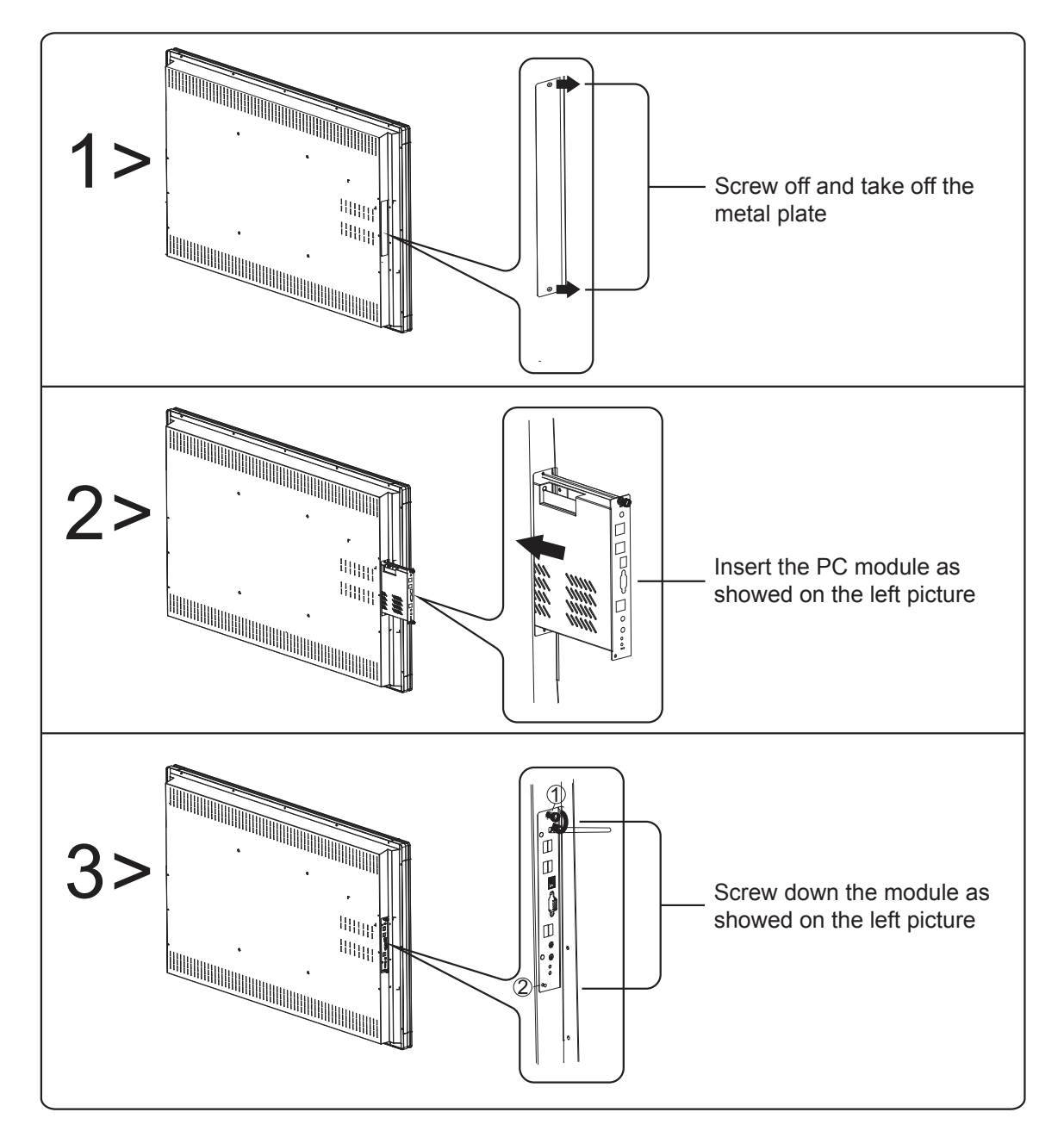

### **External Interface**

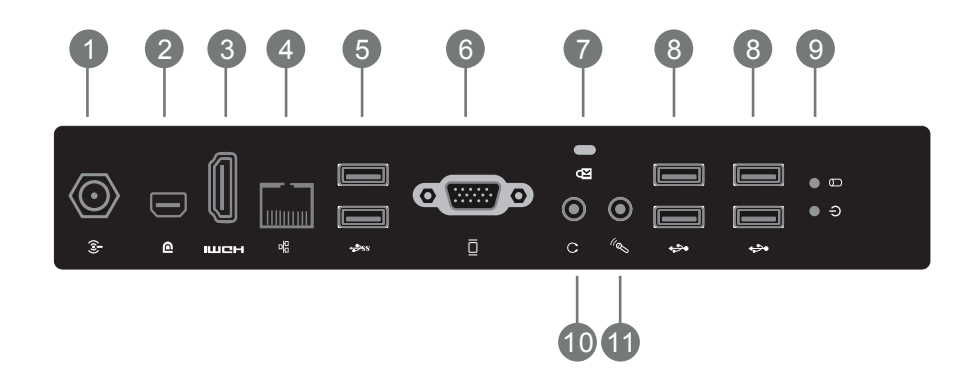

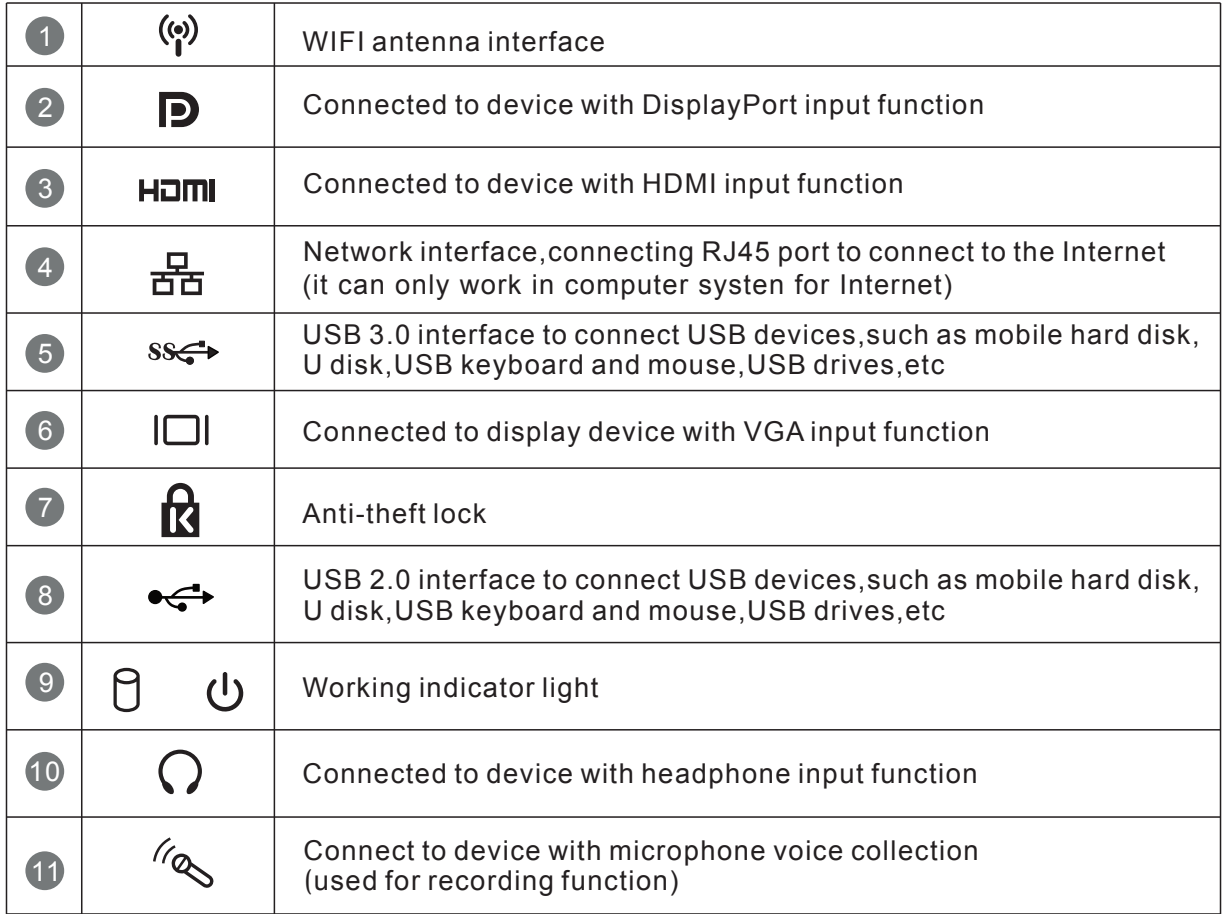

### **Connection and Settings**

1.VGA output connection

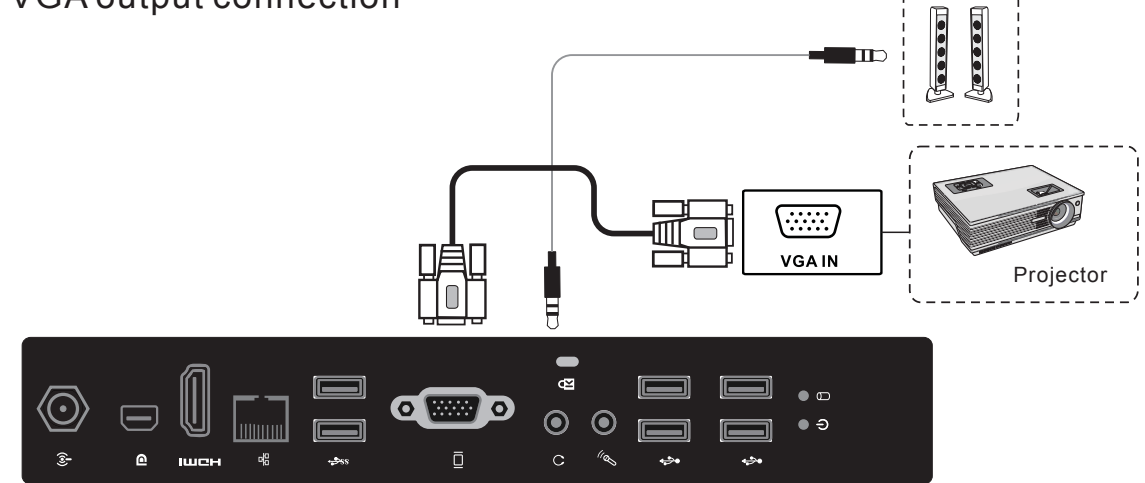

- (1) Use VGA line to connect display devices with VGA input,and use headphone line to connect sound output;
- (2) Press INPUT key to switch to PC port;
- (3) Set internal computer as VGA output or multi-screen display.

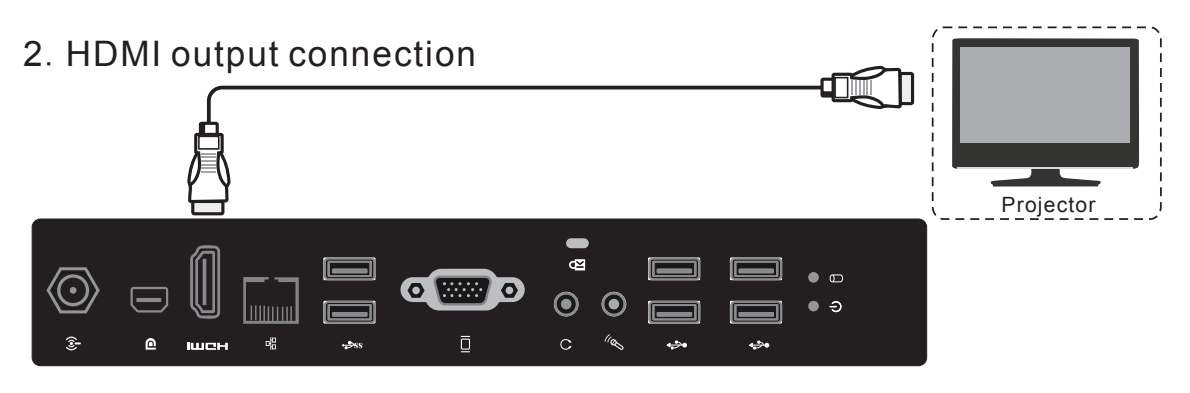

- (1)Use HDMI line to connect display devices with HDMI input;
- (2) Press INPUT key to switch to PC port;
- (3) Set internal computer as HDMI output or multi-screen display.

#### 3.DP output connection П Projector  $\blacksquare$ œ  $\overline{O}$   $\overline{R}$   $\overline{R}$   $\overline{M}$   $\overline{O}$  $\odot$   $\odot$ llittii **A**  $\overline{\mathbf{D}}$

- (1)Use DisplayPort line to connect display devices with HDMI input;
- (2) Press INPUT key to switch to PC port;
- (3) Set internal computer as DP output or multi-screen display.

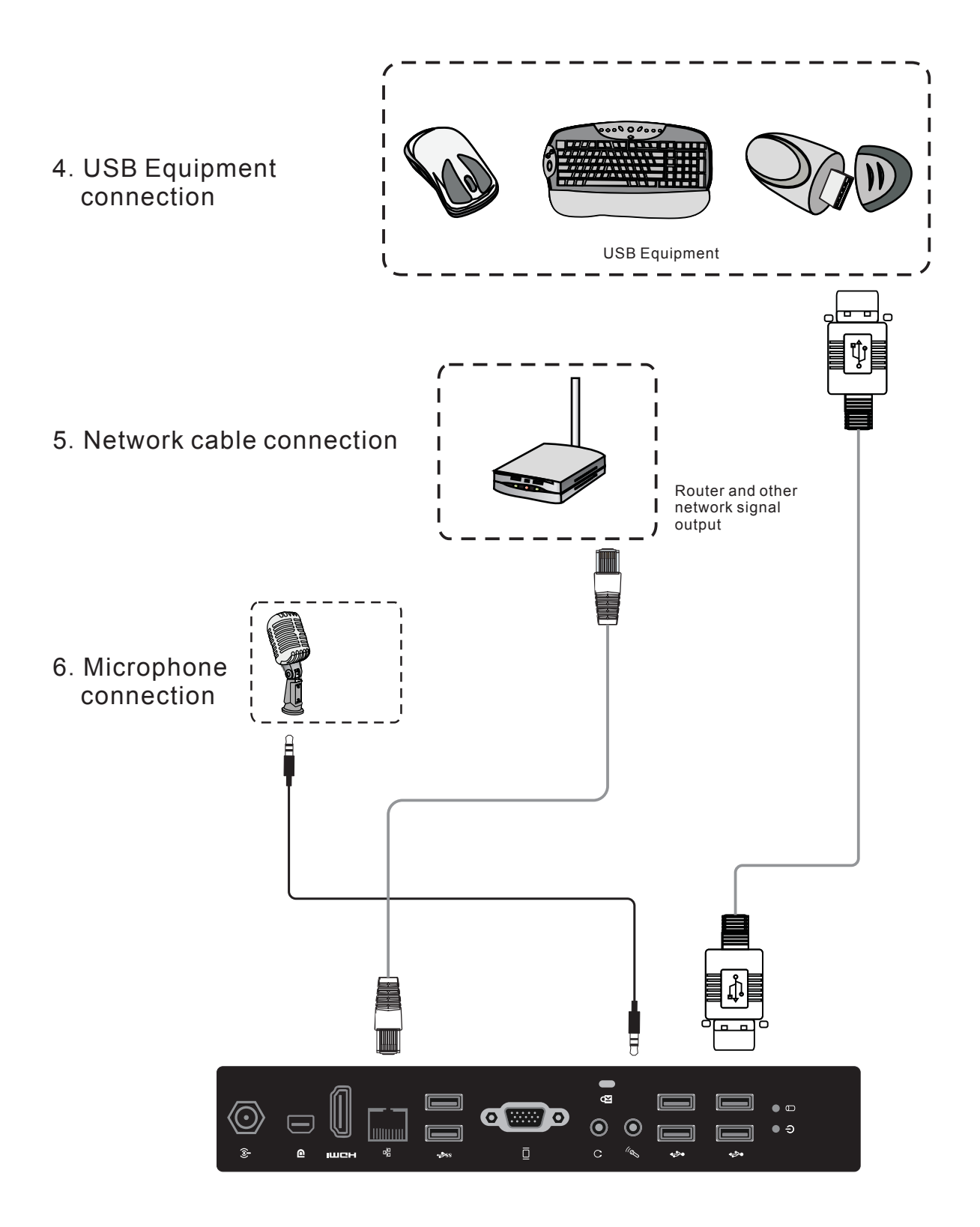

This equipment has been tested and found to comply with the limits for a Class B digital device, pursuant to part 15 of the FCC Rules. These limits are designed to provide reasonable protection against harmful interference in a residential installation. This equipment generates, uses and can radiate radio frequency energy and, if not installed and used in accordance with the instructions, may cause harmful interference to radio communications. However, there is no guarantee that interference will not occur in a particular installation. If this equipment does cause harmful interference to radio or television reception, which can be determined by turning the equipment off and on, the user is encouraged to try to correct the interference by one or more of the following measures:

- Reorient or relocate the receiving antenna.
- Increase the separation between the equipment and receiver.
- Connect the equipment into an outlet on a circuit different from that to which the receiver is connected.
- Consult the dealer or an experienced radio/TV technician for help.

Caution: Any changes or modifications to this device not explicitly approved by manufacturer could void your authority to operate this equipment.

This device complies with part 15 of the FCC Rules. Operation is subject to the following two conditions: (1) This device may not cause harmful interference, and (2) this device must accept any interference received, including interference that may cause undesired operation.

This equipment complies with FCC radiation exposure limits set forth for an uncontrolled environment. This equipment should be installed and operated with minimum distance 20cm between the radiator & your body.